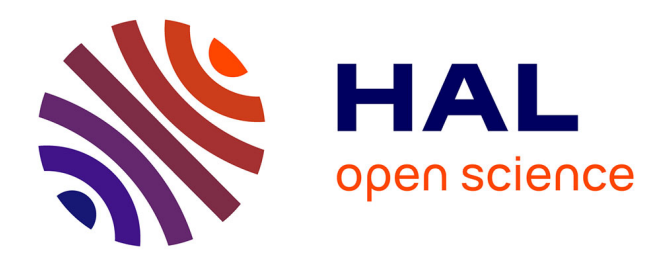

#### **Gestion de l'information. Support de cours**

Madly Moutoussamy

#### **To cite this version:**

Madly Moutoussamy. Gestion de l'information. Support de cours. Licence. Licence Professionnelle Agronomie Développement Rural et Entreprenariat en milieu Tropical (LP ADRET) (UE 3: Communication. EC 3.2.: Gestion de l'Information Méthodologie de recherche – Traitement de l'information), 2018. hal-02789003

#### **HAL Id: hal-02789003 <https://hal.inrae.fr/hal-02789003>**

Submitted on 5 Jun 2020

**HAL** is a multi-disciplinary open access archive for the deposit and dissemination of scientific research documents, whether they are published or not. The documents may come from teaching and research institutions in France or abroad, or from public or private research centers.

L'archive ouverte pluridisciplinaire **HAL**, est destinée au dépôt et à la diffusion de documents scientifiques de niveau recherche, publiés ou non, émanant des établissements d'enseignement et de recherche français ou étrangers, des laboratoires publics ou privés.

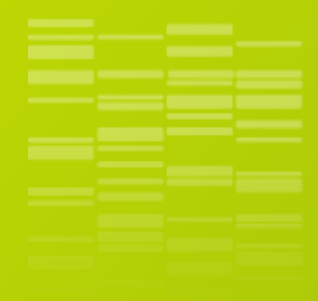

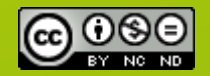

« GESTION DE L'INFORMATION. » est mise à disposition selon les termes de la [Licence Creative](http://creativecommons.org/licenses/by-nc-nd/4.0/) Commons Attribution - [Pas d'Utilisation](http://creativecommons.org/licenses/by-nc-nd/4.0/)  Commerciale - [Pas de Modification 4.0](http://creativecommons.org/licenses/by-nc-nd/4.0/)  [International.](http://creativecommons.org/licenses/by-nc-nd/4.0/)

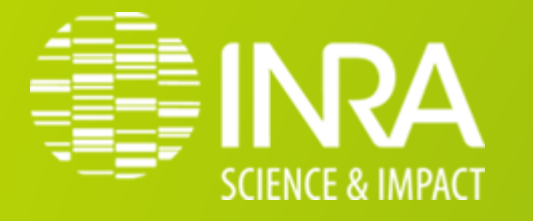

#### **GESTION DE L'INFORMATION. SUPPORT DE COURS.**

**Licence Professionnelle LP ADRET - UE 3: COMMUNICATION.** 

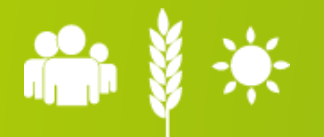

**Mladly Moutoussamy - Ingénieure - Médiation scientifique URZ Recherches Zootechniques, INRA, 97170, Petit-Bourg (Guadeloupe), France**

**UE 3: COMMUNICATION. EC 3.2.: Gestion de l'Information Méthodologie de recherche – Traitement de l'information**

*Support de cours*

**Licence Professionnelle Agronomie Développement Rural et Entreprenariat en milieu Tropical (LP ADRET)**

**- Université des Antilles - Établissement Public Local d'Enseignement et de Formation** 

**Professionnelle Agricole (Lycée Agricole) de Guadeloupe**

- **INRA**

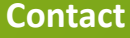

Madly Moutoussamy INRA Antilles-Guyane Recherches zootechniques [Madly.Moutoussamy@inra.fr](mailto:Madly.Moutoussamy@inra.fr) Domaine de Duclos Tél : 0590 25 54 28 97170 Petit-Bourg, Guadeloupe, France Fax : 0590 25 59 36

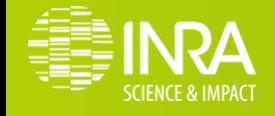

.02<br>17/01/2018

**Madly Moutoussamy / EC 3.2. Gestion de l'Information - Méthodologie de recherche - Traitement de l'information 17/01/2018**

 $\cdots$ 

 $\sim$ 

© Centre Inra Antilles-Guyane . 2018 .03© Centre Inra Antilles-Guyane • 2018

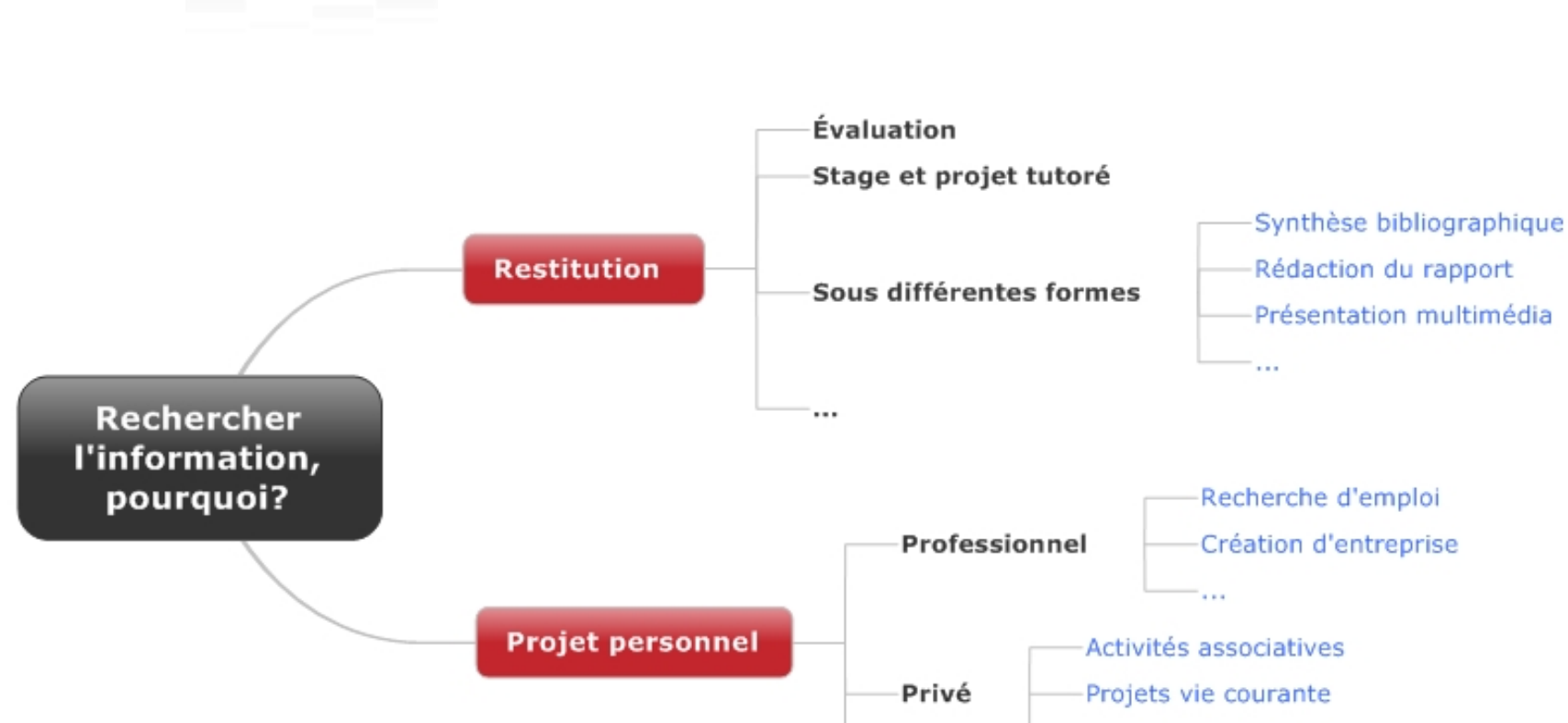

### **POURQUOI RECHERCHER DE L'INFORMATION?**

## **CARACTERISTIQUES DES RESSOURCES**

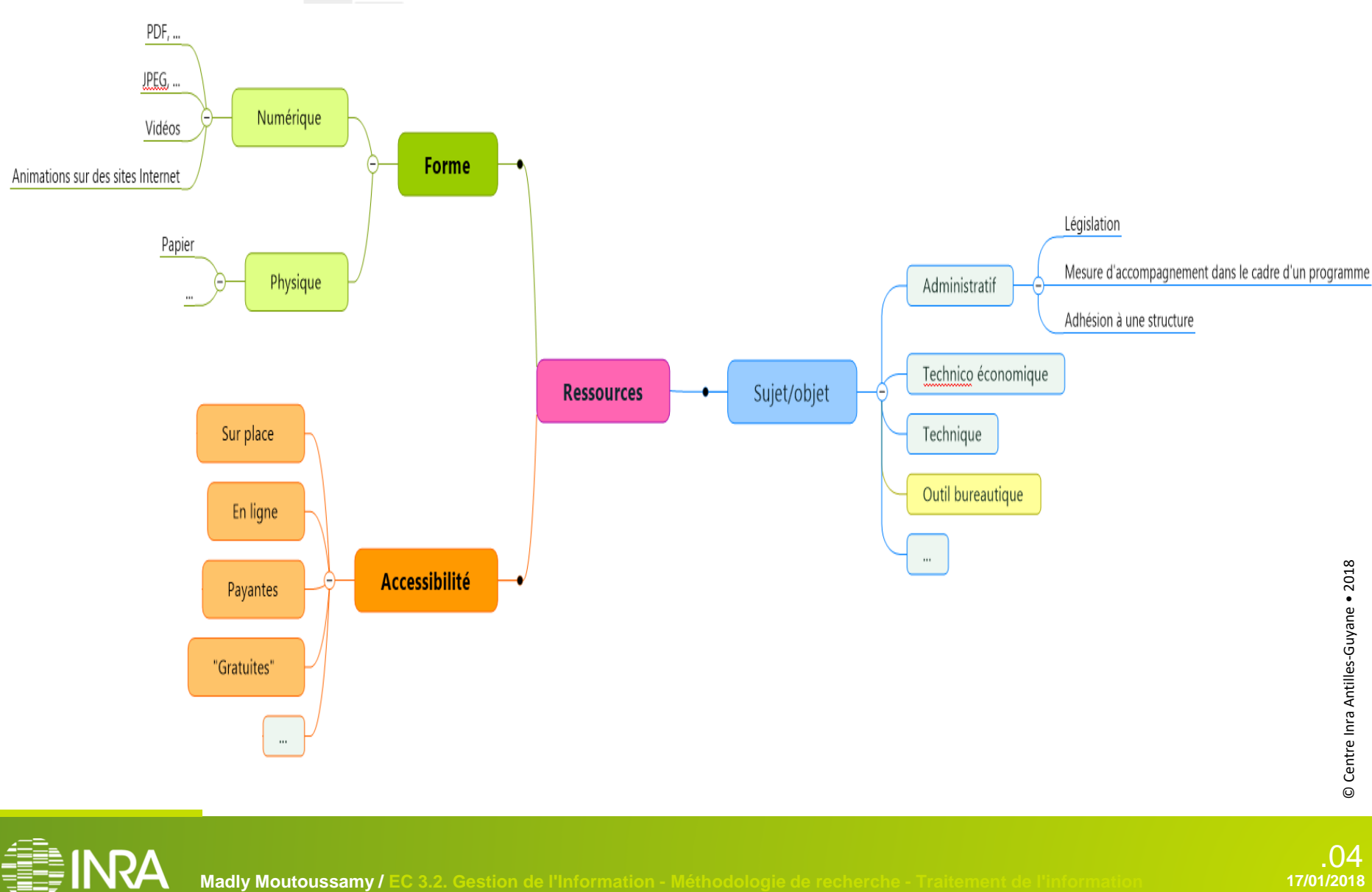

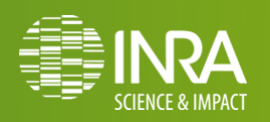

\_\_\_

**Contract Contract** 

04.<br>17/01/2018

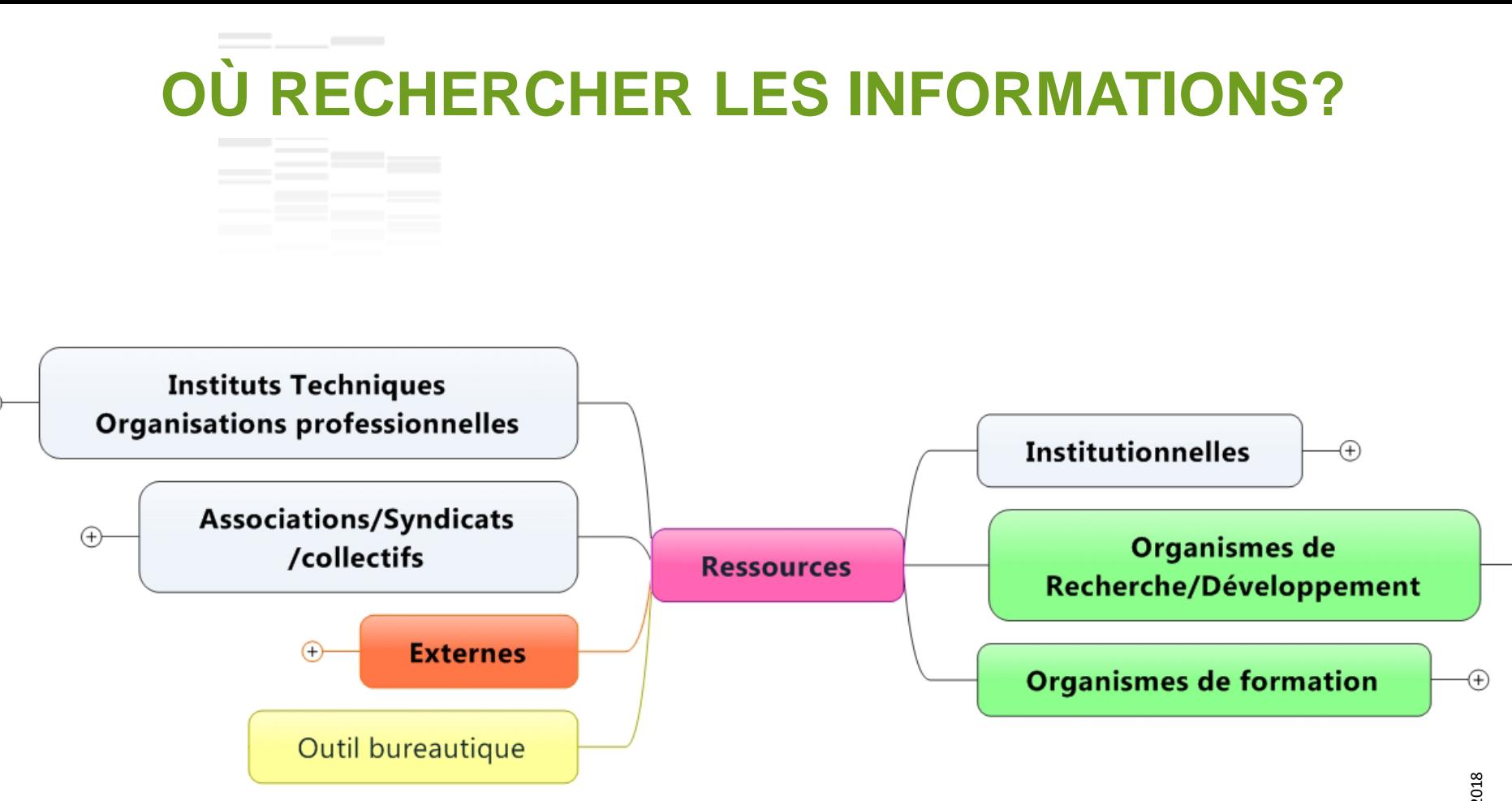

Æ

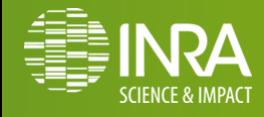

05.<br>17/01/2018

# **RESSOURCES INSTITUTIONNELLES (1/3)**

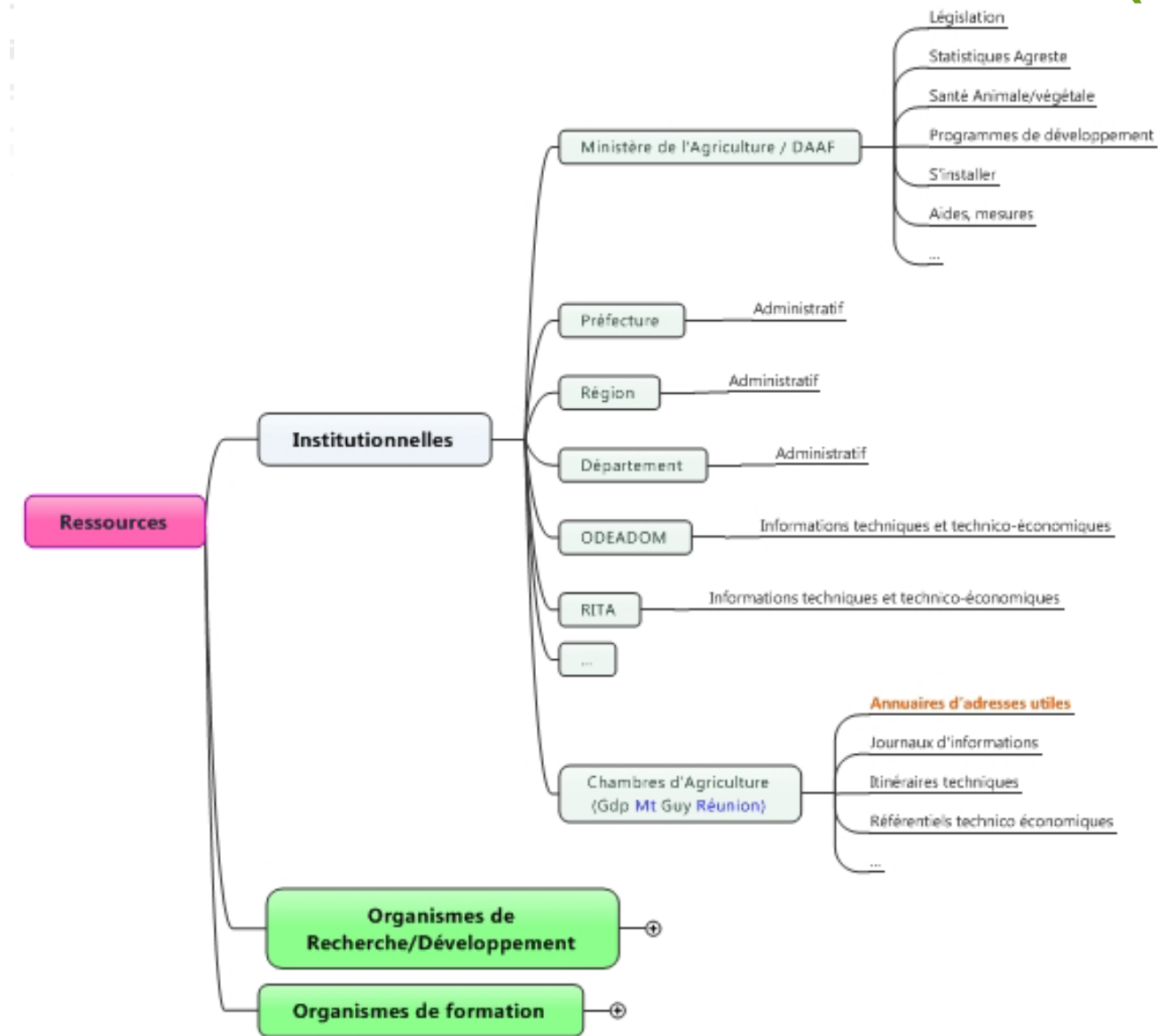

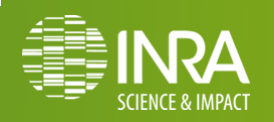

06.<br>17/01/2018

### **RESSOURCES INSTITUTIONNELLES (2/3)**

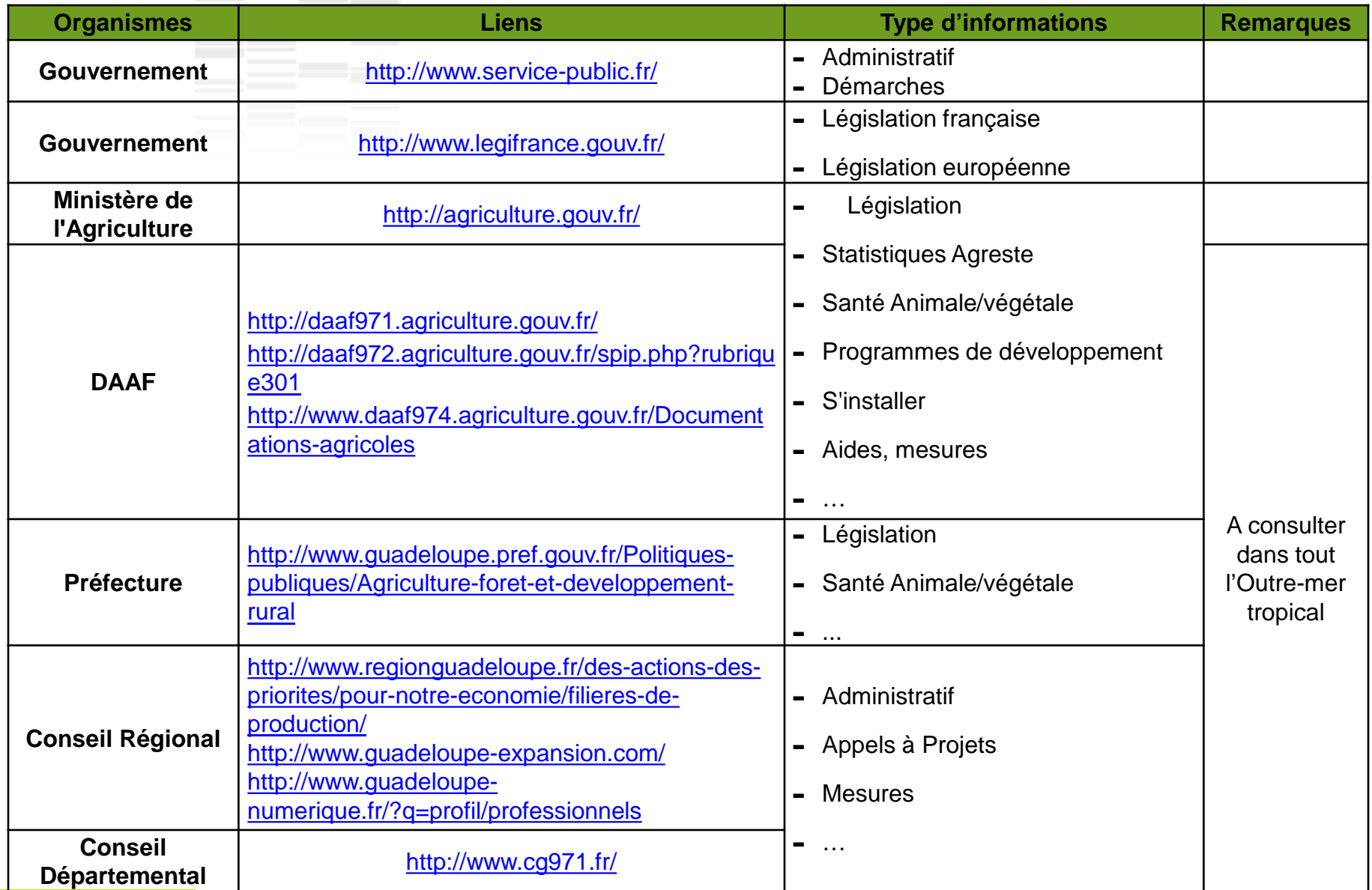

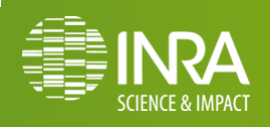

.07

**17/01/2018**

## **RESSOURCES INSTITUTIONNELLES (3/3)**

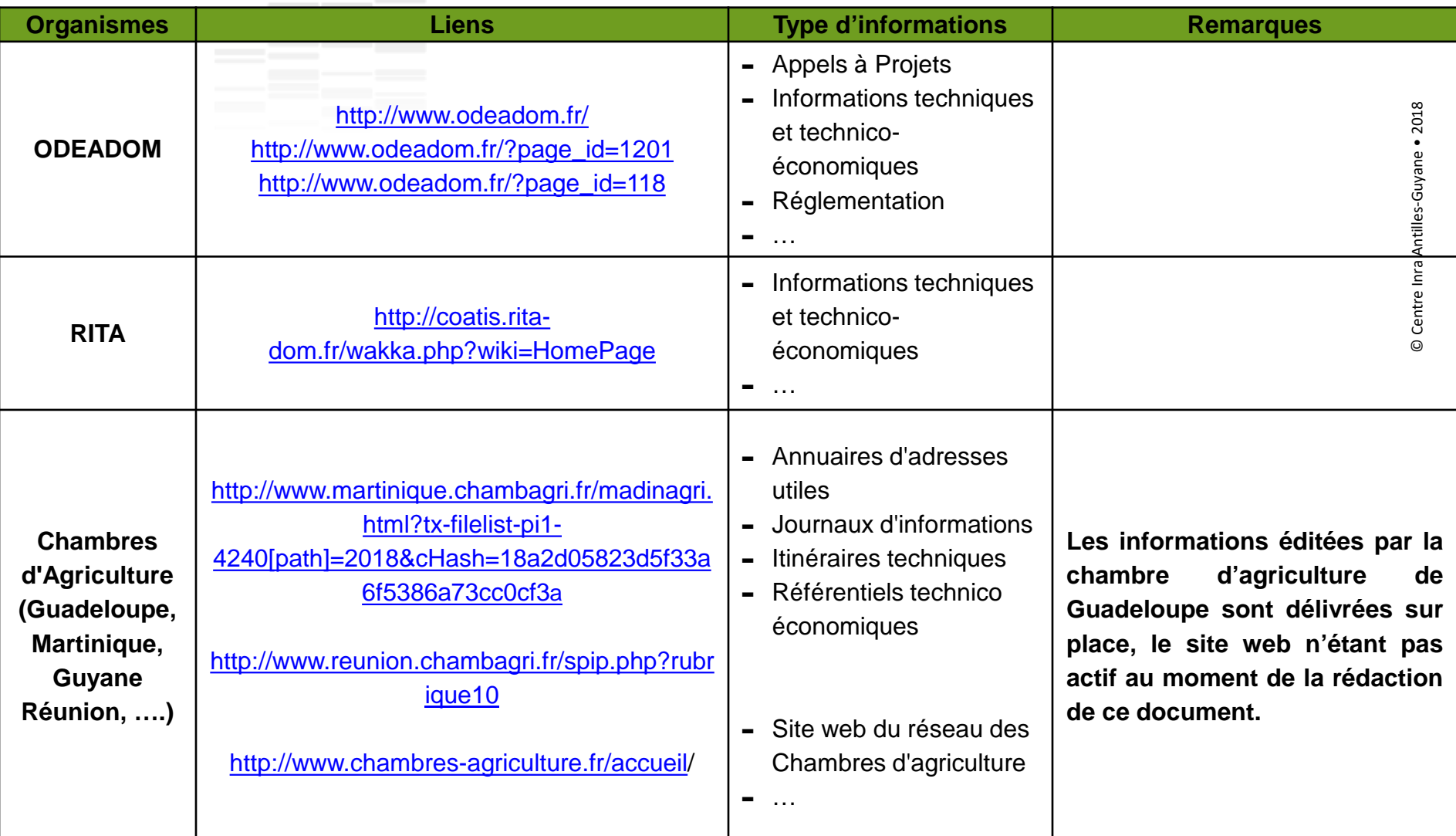

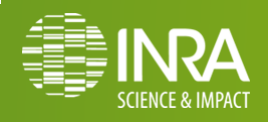

### **RESSOURCES PRODUITES PAR LES ORGANISMES DE RECHERCHE/DEVELOPPEMENT (1/4)**

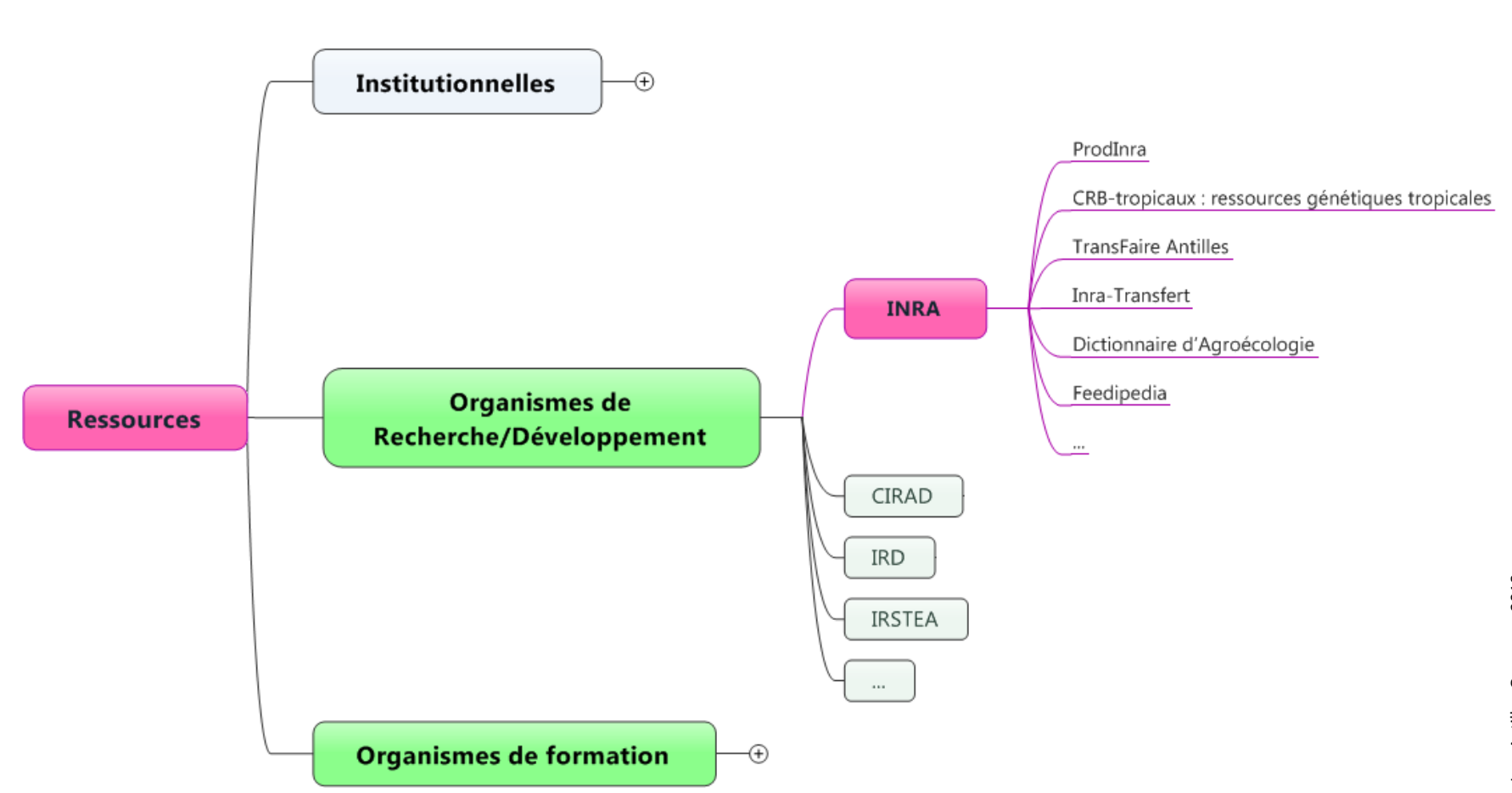

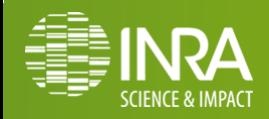

.09<br>17/01/2018

#### **RESSOURCES PRODUITES PAR LES ORGANISMES DE RECHERCHE/DEVELOPPEMENT (2/4)**

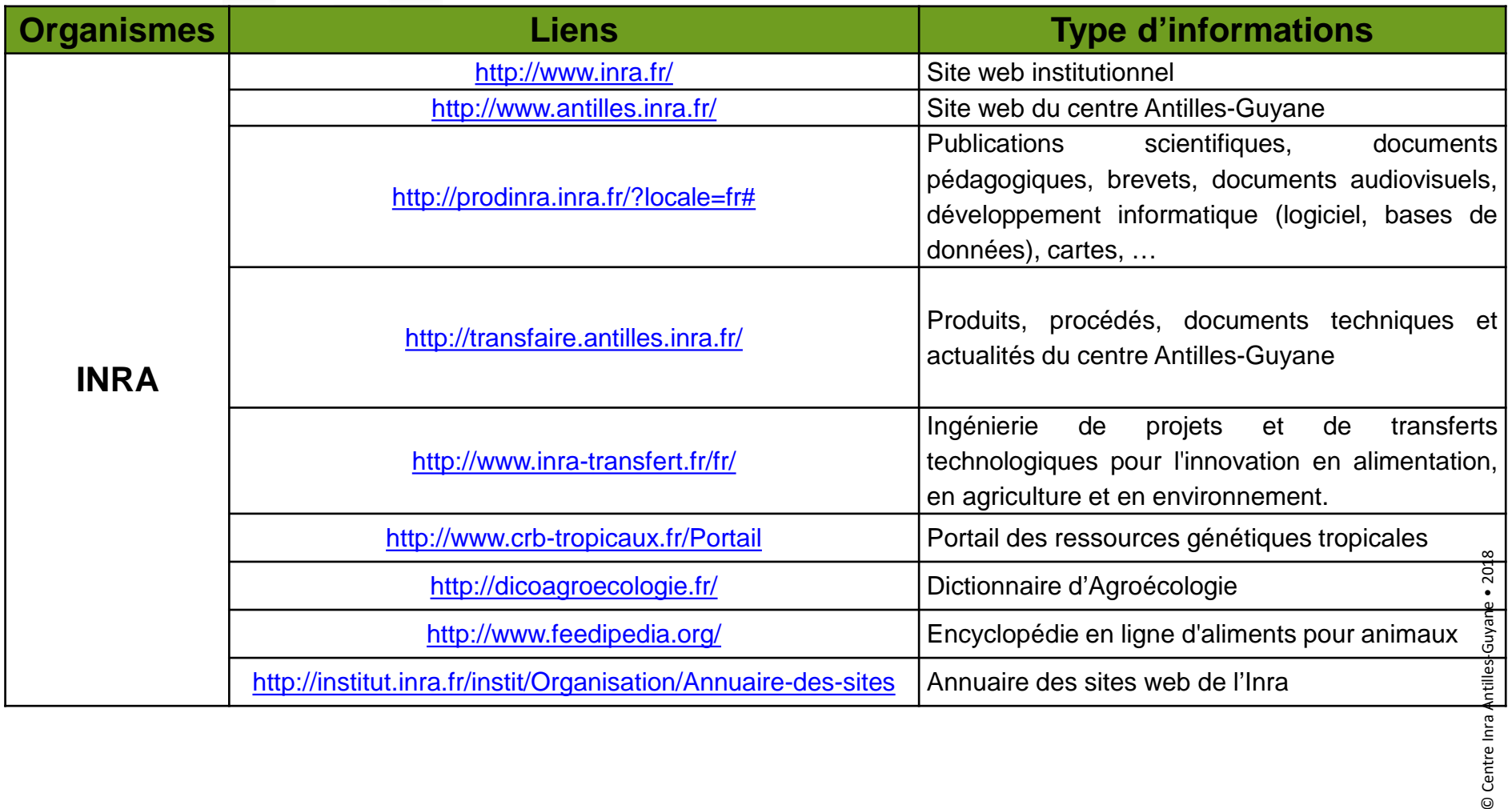

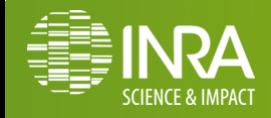

#### **RESSOURCES PRODUITES PAR LES ORGANISMES DE RECHERCHE/DEVELOPPEMENT (3/4)**

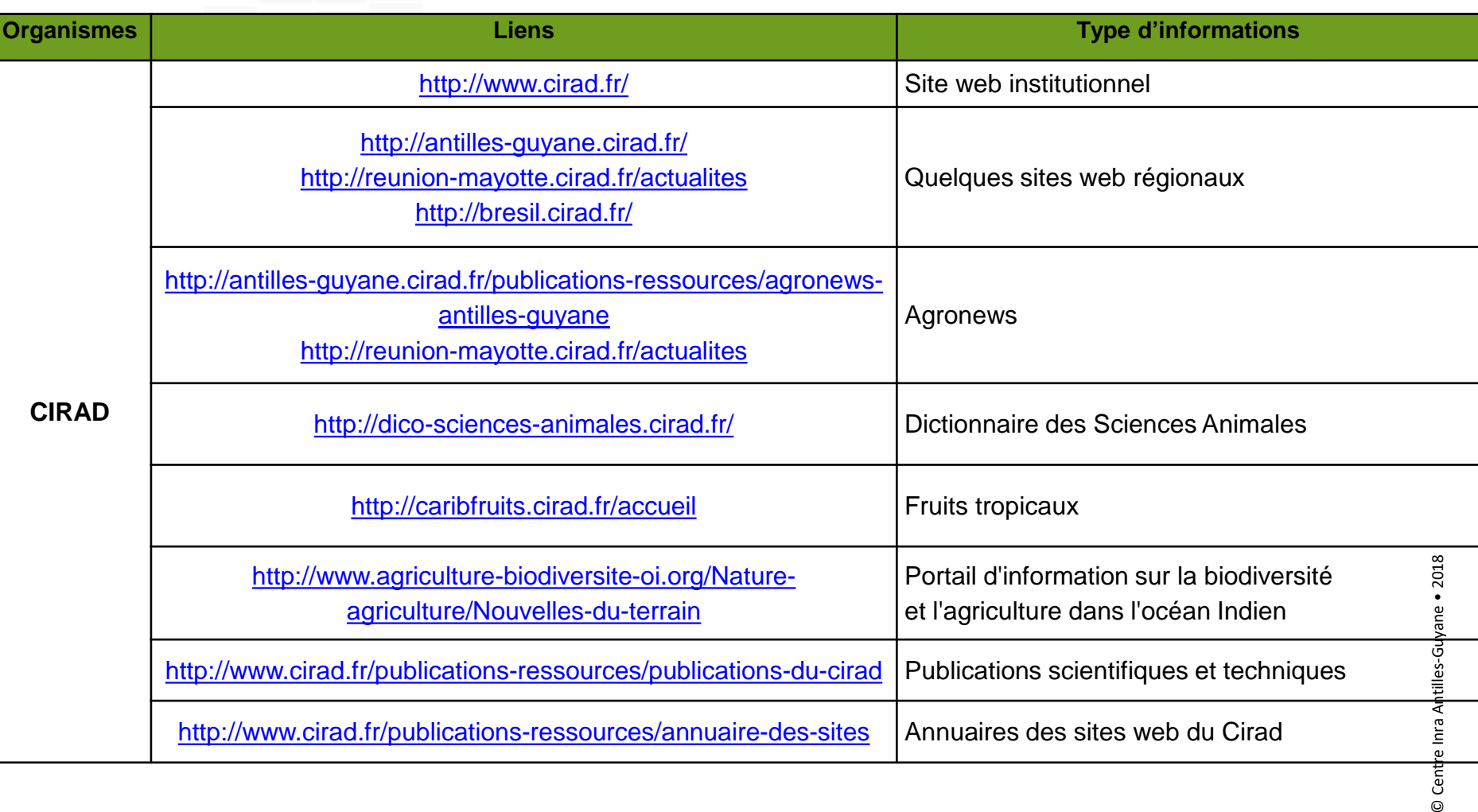

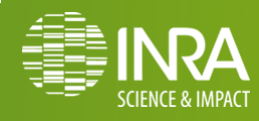

 $\circ$  Cent

### **RESSOURCES PRODUITES PAR LES ORGANISMES DE RECHERCHE/DEVELOPPEMENT (4/4)**

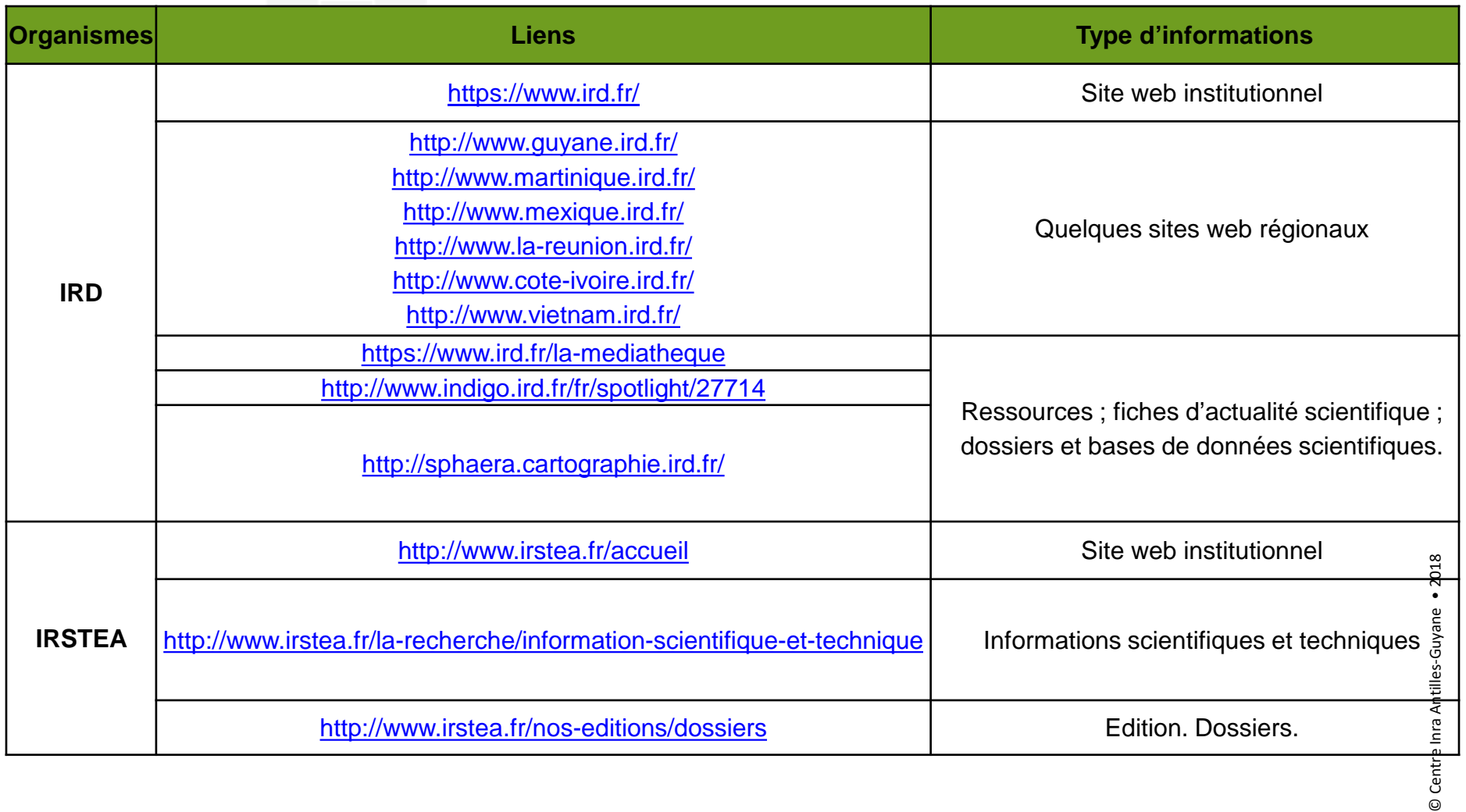

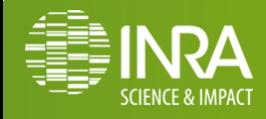

#### **RESSOURCES DISPONIBLES AUPRES DES FONDS DOCUMENTAIRES DES ETABLISSEMENTS DE FORMATION (1/2)**

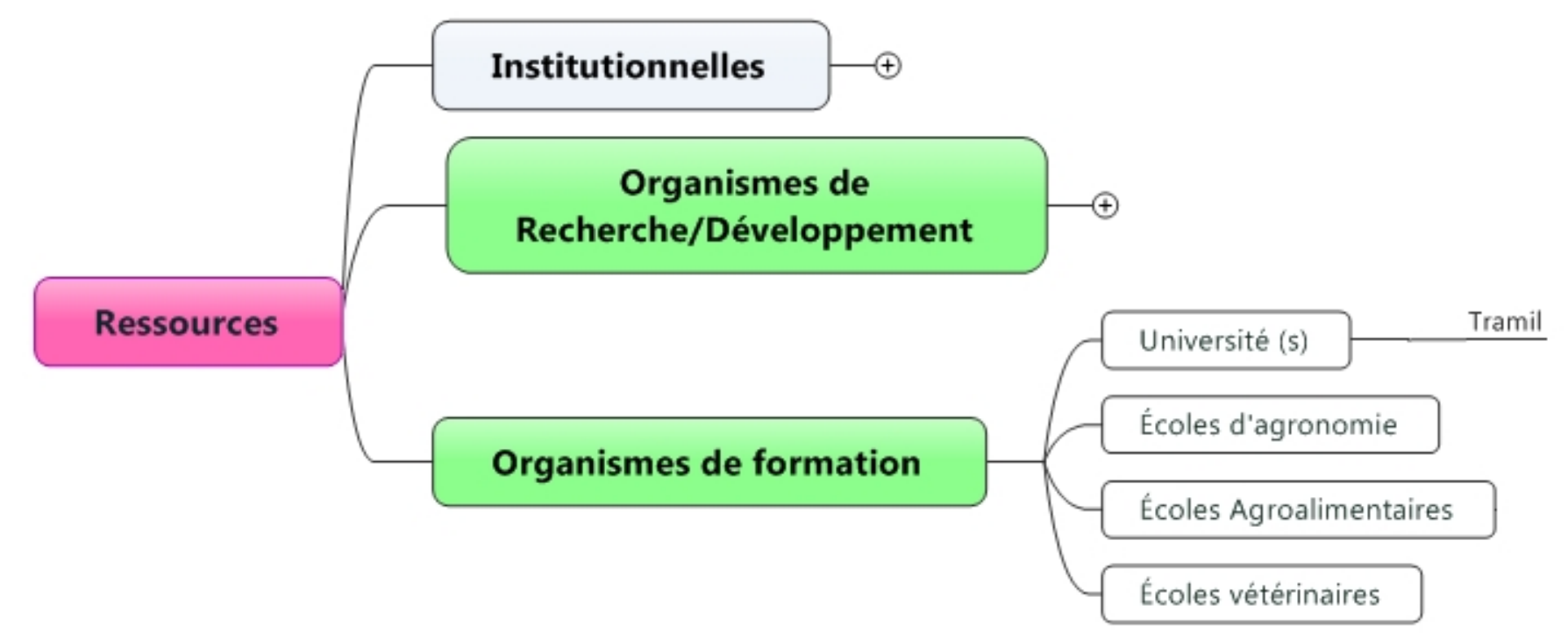

© Centre Inra Antilles-Guyane . 2018 © Centre Inra Antilles-Guyane • 2018

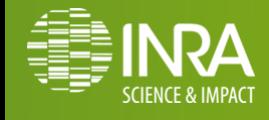

**Madly Moutoussamy / EC 3.2. Gestion de l'Information - Méthodologie de recherche - Traitement de l'information**

.013 **17/01/2018**

#### **RESSOURCES DISPONIBLES AUPRES DES FONDS DOCUMENTAIRES DES ETABLISSEMENTS DE FORMATION (2/2)**

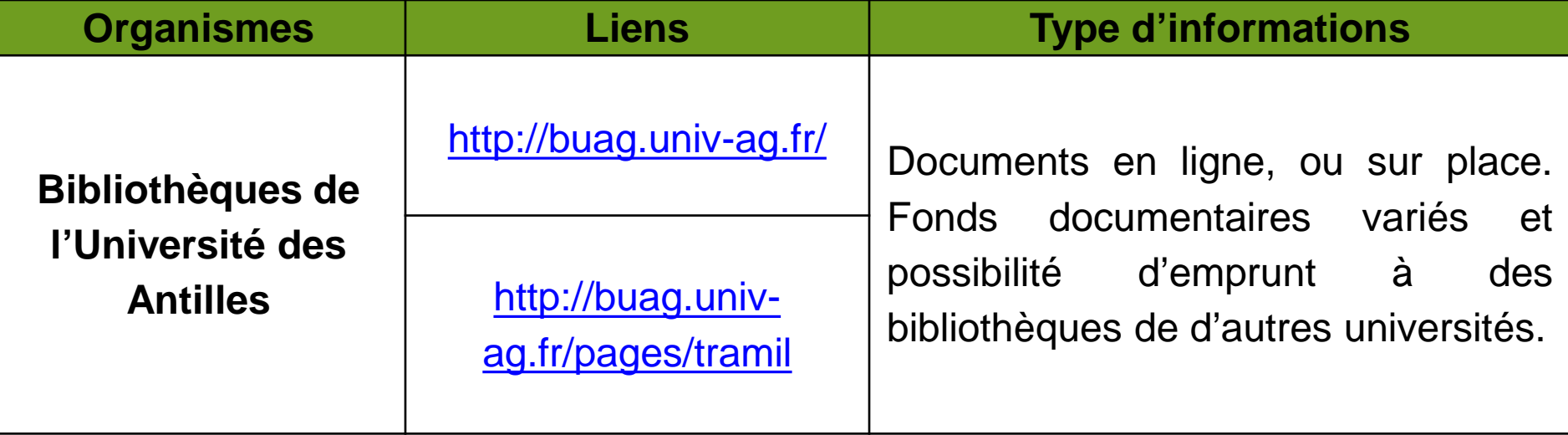

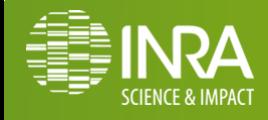

#### **RESSOURCES DISPONIBLES AUPRES DES FONDS DOCUMENTAIRES DES INSTITUTS TECHNIQUES, DES ORGANISATIONS PROFESSIONNELLES , DES ASSOCIATIONS, DES SYNDICATS, DES COLLECTIFS, … (1/2)**

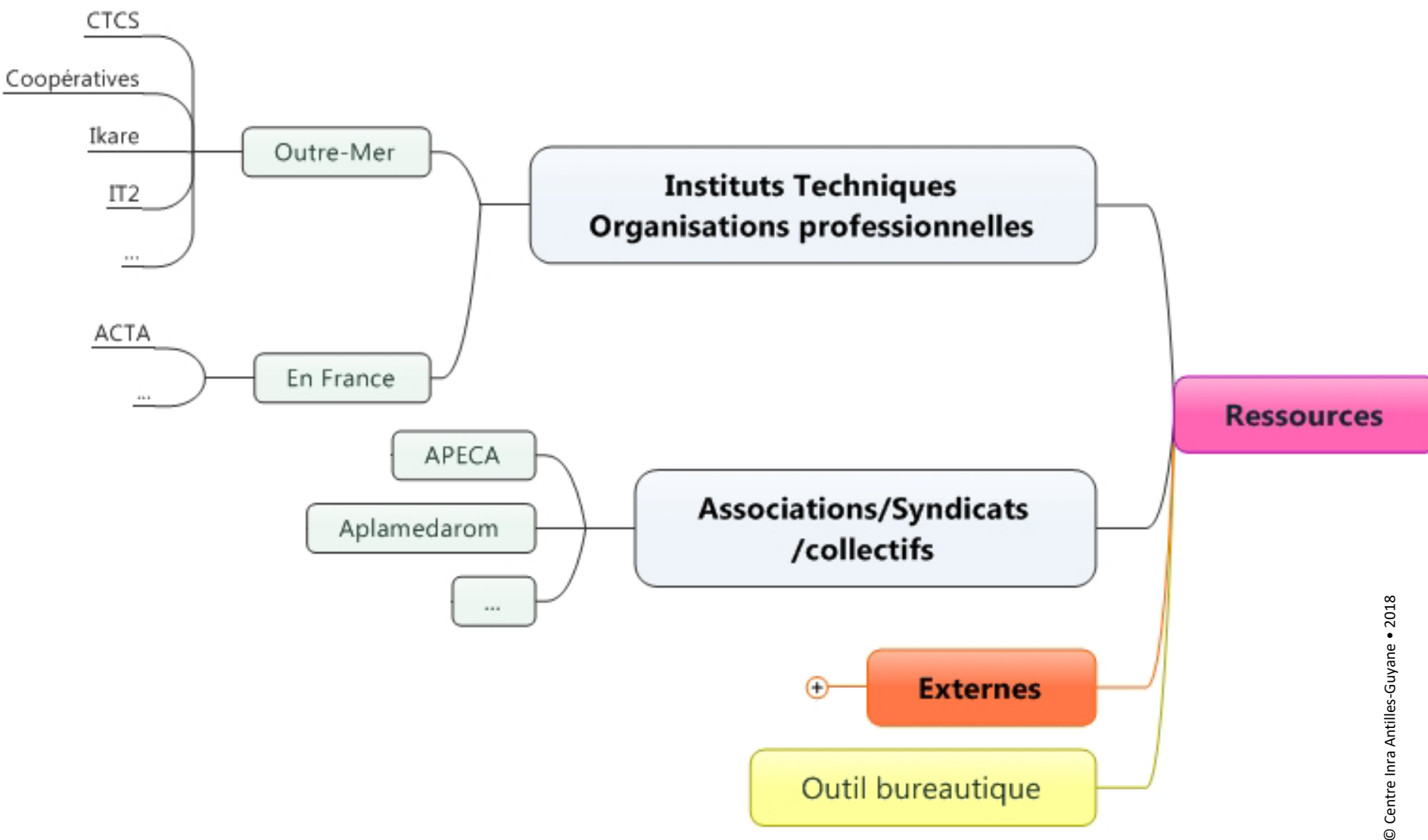

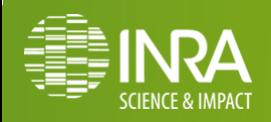

.015 **17/01/2018**

**RESSOURCES DISPONIBLES AUPRES DES FONDS DOCUMENTAIRES DES INSTITUTS TECHNIQUES, DES ORGANISATIONS PROFESSIONNELLES , DES ASSOCIATIONS, DES SYNDICATS, DES COLLECTIFS, … (2/2)** 

#### **Liste non exhaustive, ressources données à titre d'exemples.**

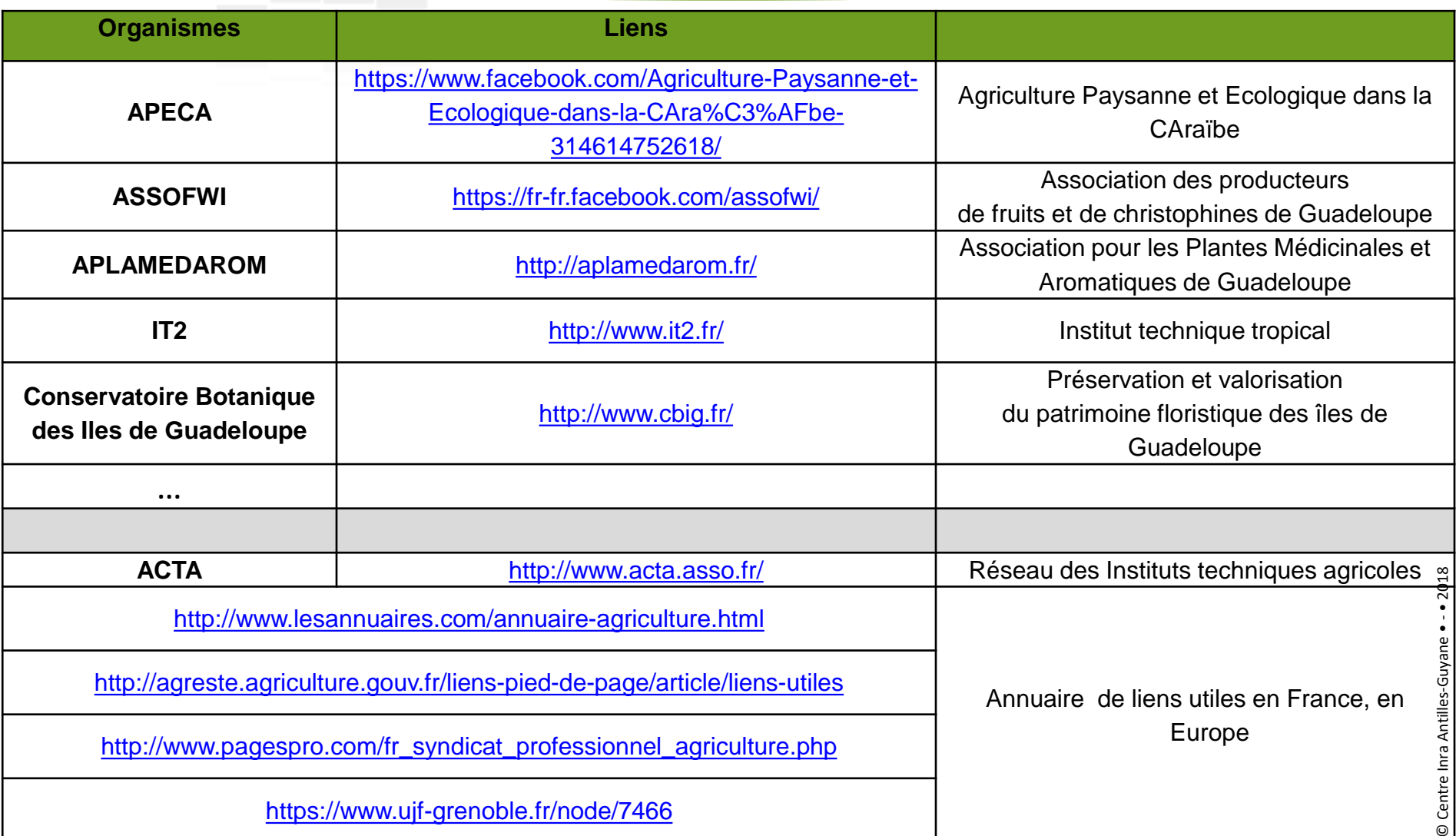

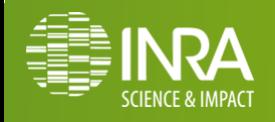

 $\circ$ 

### **RESSOURCES DISPONIBLES A L'ETRANGER (1/2)**

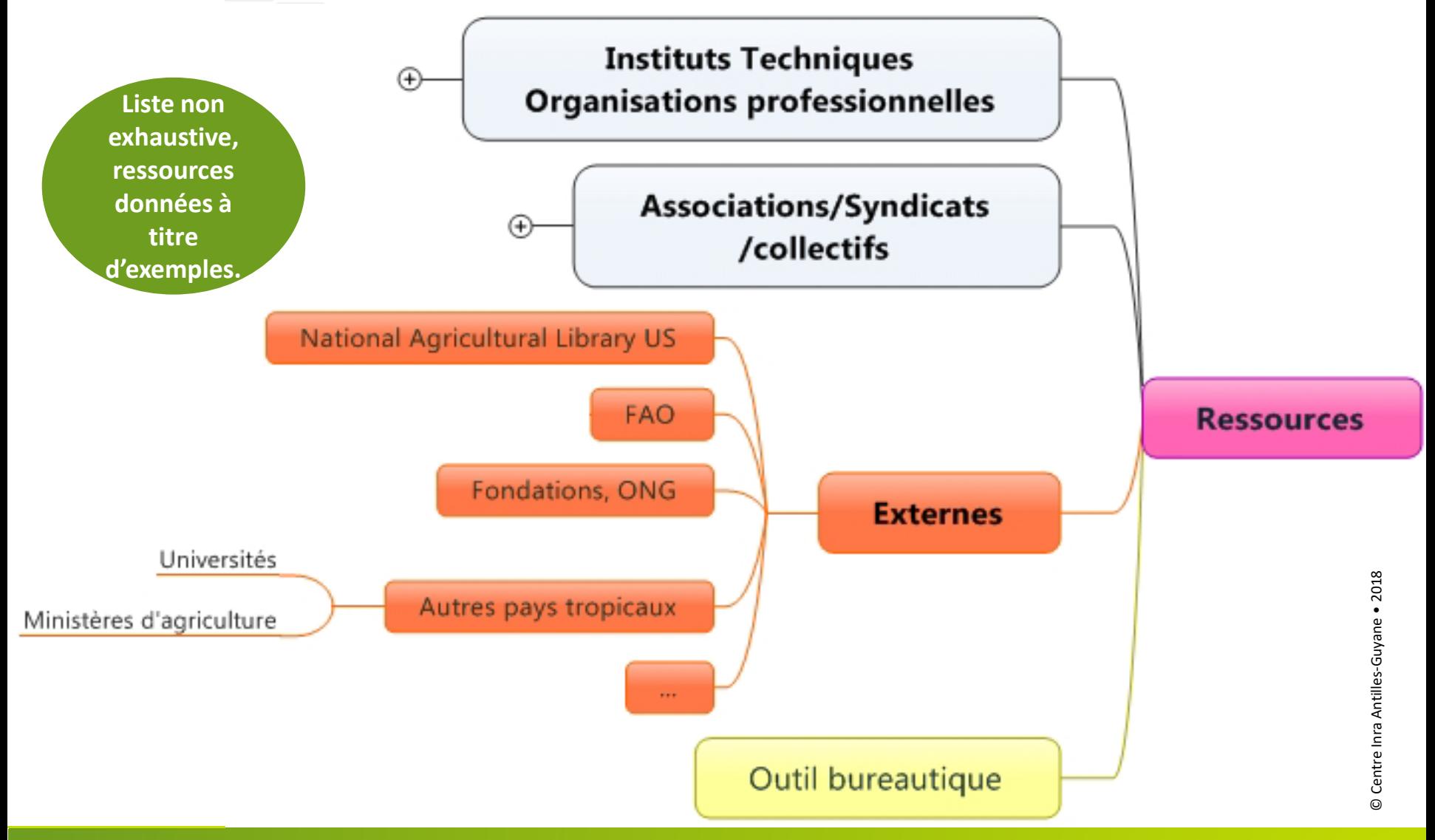

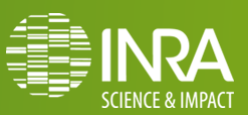

## **RESSOURCES DISPONIBLES A L'ETRANGER (2/2)**

#### **Liste non exhaustive, ressources données à titre d'exemples.**

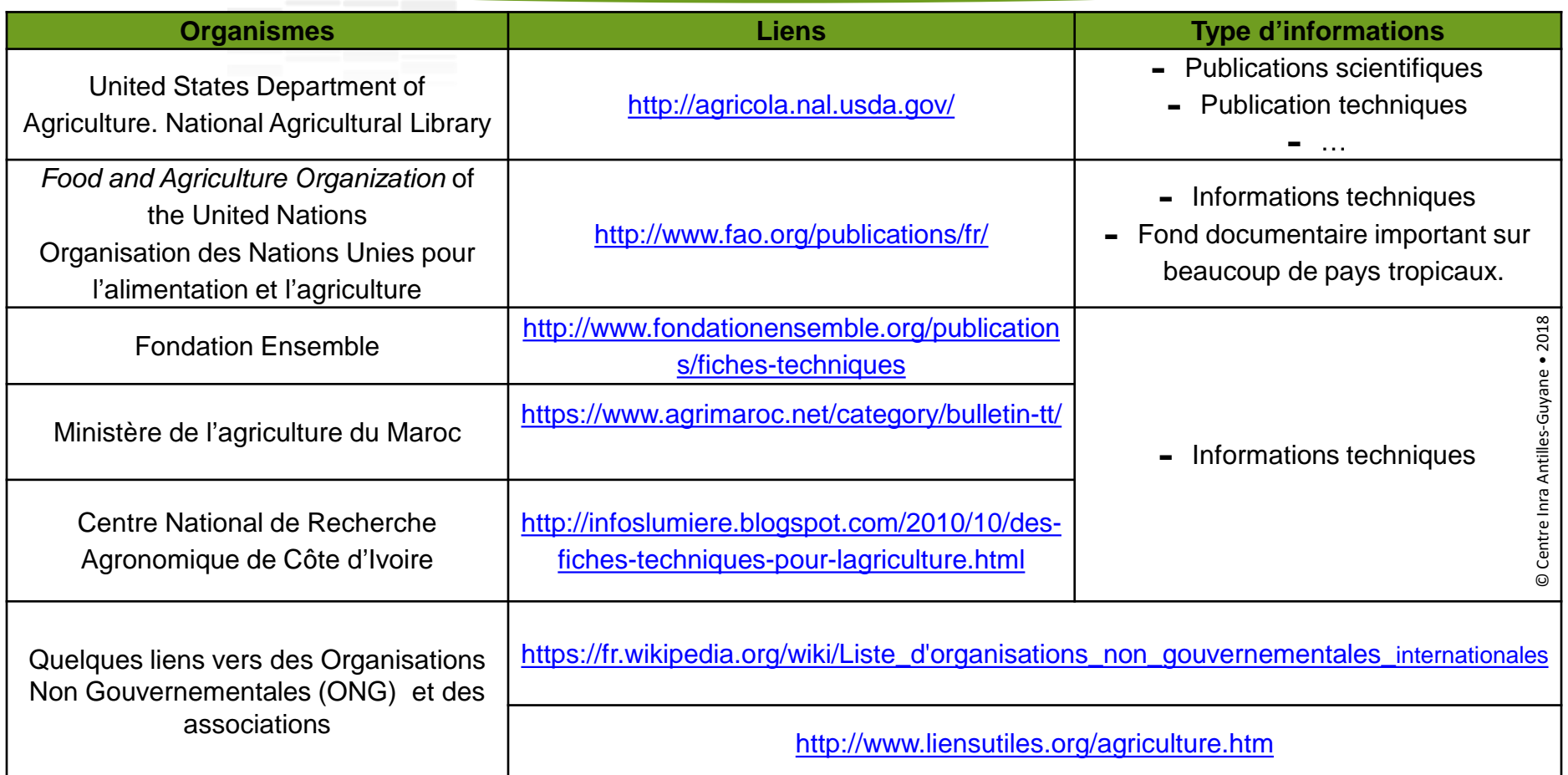

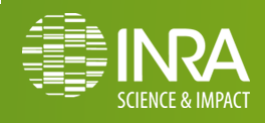

## **ORGANISER UNE VEILLE INFORMATIONNELLE**

Veille informationnelle : ensemble des stratégies mises en place pour rester informé, en y consacrant le moins de temps possible et en utilisant des processus de signalement automatisés

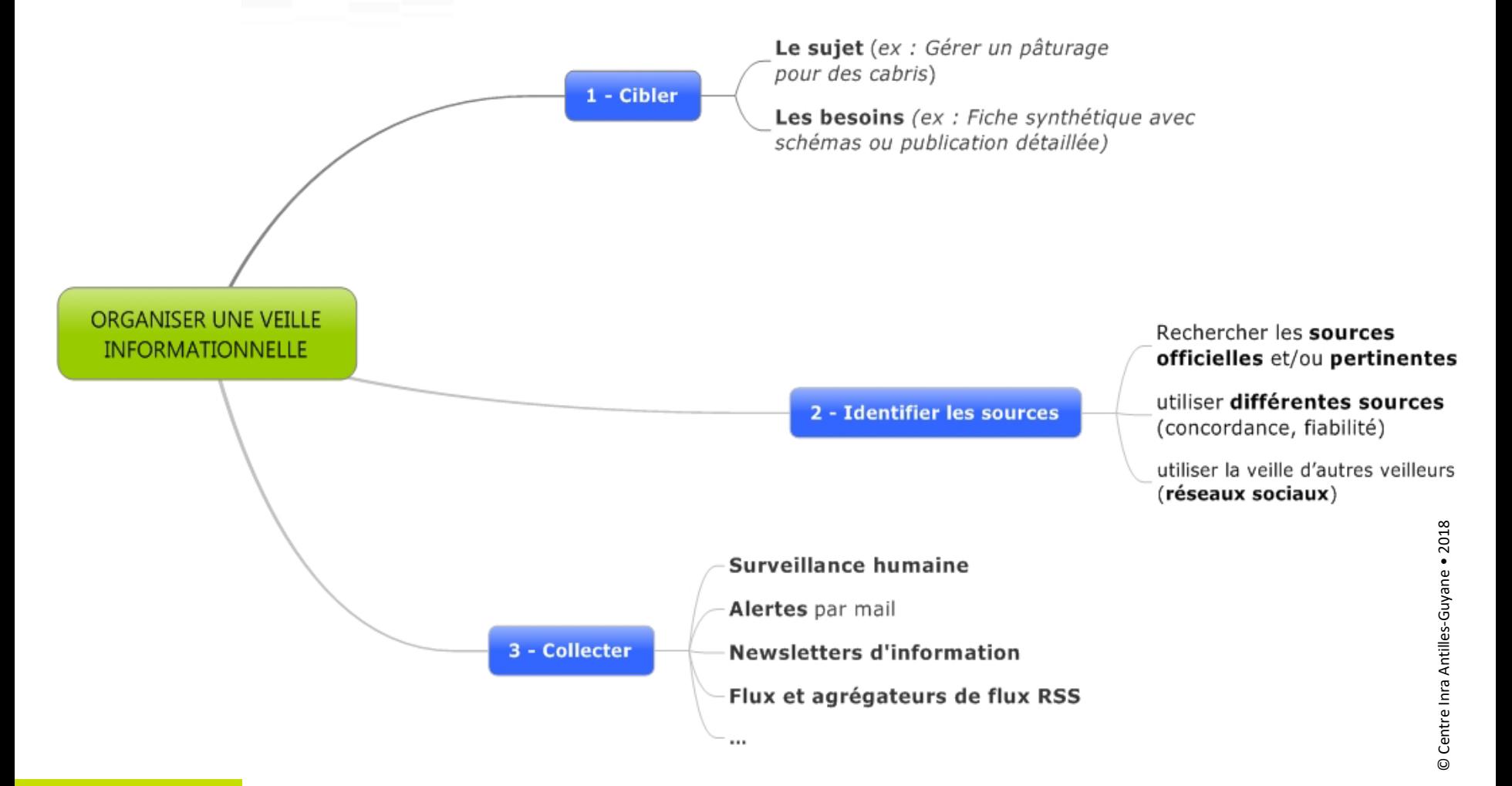

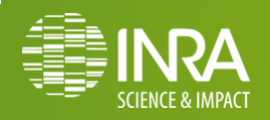

## **QUELQUES OUTILS BUREAUTIQUES POUR ORGANISER UNE VEILLE INFORMATIQUE**

- Créer des alertes personnalisées avec Google alertes ou **Google Scholar (publications scientifiques)**
- <http://www.commentcamarche.net/faq/14896-google-alertes-creer-des-alertes-personnalisees> <https://www.google.com/alerts?hl=fr>

Fils RSS : pour être informé des nouveautés d'un site web, sans le consulter. <http://www.commentcamarche.net/faq/14896-google-alertes-creer-des-alertes-personnalisees>

Un autre outil de veille [http://www.commentcamarche.net/faq/35176-scoop-it-creer-et-partager-sa-veille-d](http://www.commentcamarche.net/faq/35176-scoop-it-creer-et-partager-sa-veille-d-informations)[informations](http://www.commentcamarche.net/faq/35176-scoop-it-creer-et-partager-sa-veille-d-informations)

Prendre des précautions:

<http://www.amaranthe.be/blog/blogging/agregateurs-de-contenus-halte-au-plagiat>

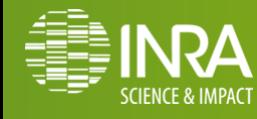

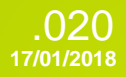

### **AUTRES OUTILS BUREAUTIQUES LOGICIELS LIBRES**

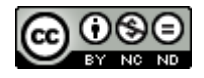

 Créer une adresse email professionnelle avec le prénom et le nom. Réserver cette boite aux lettres électronique à un usage strictement professionnel

- <http://www.guadeloupe-numerique.fr/?q=content/aides-aux-entreprises>
- Logiciels de réalisation et de traitement de données de questionnaires: [https://support.google.com/docs/answer/87809?hl=fr](https://fr.wikipedia.org/wiki/Logiciel_libre)
- Logiciels libres : [https://fr.wikipedia.org/wiki/Logiciel\\_libre](https://fr.wikipedia.org/wiki/Logiciel_libre) <http://framasoft.net/>
- Logiciels libres en agriculture <http://philippe.scoffoni.net/logiciels-libres-pour-la-gestion-dexploitations-agricoles/> <http://imaginationforpeople.org/fr/project/agrilux/> « <http://doc.ubuntu-fr.org/agriculture> »

**Liste non exhaustive, ressources données à titre d'exemples.**

**Ne pas hésiter à se renseigner auprès d'informaticiens ou d'avocats du numérique avant tout abonnement à des services en ligne.**

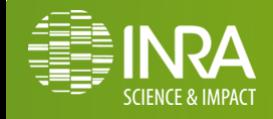

.021